# Cheatography

# Python Basics Cheat Sheet

by [MacaSalva](http://www.cheatography.com/macasalva/) via [cheatography.com/93894/cs/20707/](http://www.cheatography.com/macasalva/cheat-sheets/python-basics)

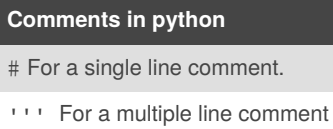

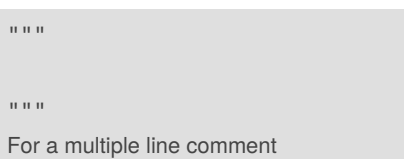

**Useful commands** "\n" Jumps to a different line. "\t" Gives some spaces. #%% Creates a chunk of code.

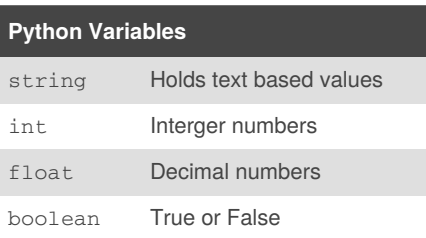

*There are also list, tuples and dictionaries.*

*To see what are the types of the variables we are working with:* type(\_) Guidelines:

- Use descriptive names.
- Be consistent.
- Keep length in check.

#### **You can't use spaces not dots (.) when defining names**

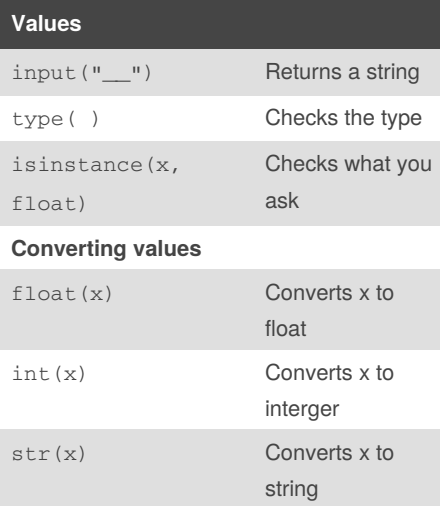

By **MacaSalva** [cheatography.com/macasalva/](http://www.cheatography.com/macasalva/)

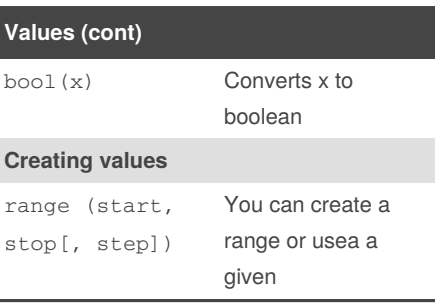

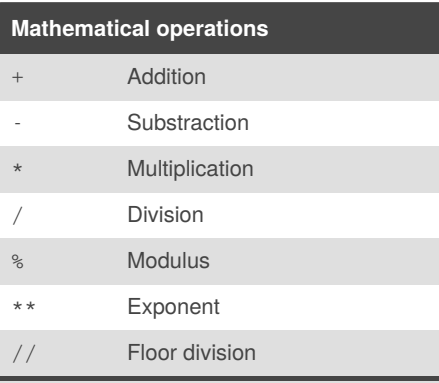

*There also exist a library called math to make other kind of mathematical operations*

*We can use this with numbers and booleans*

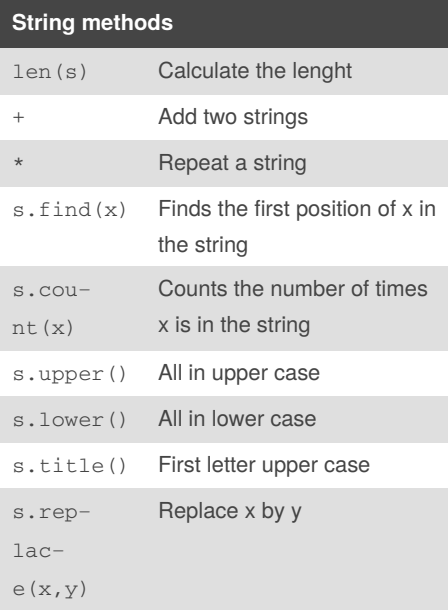

#### **String methods (cont)**

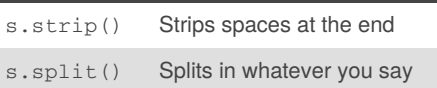

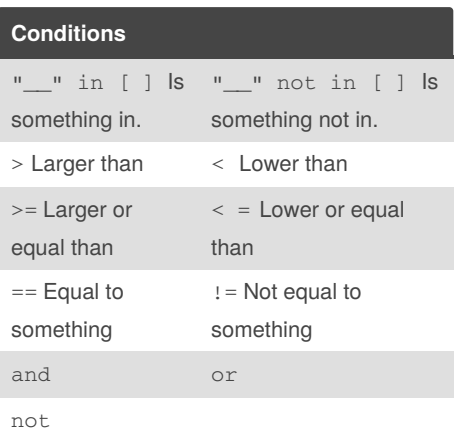

### **Functions**

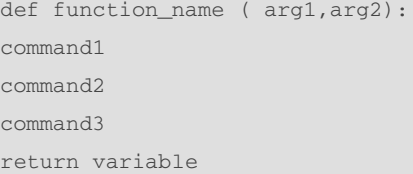

You just have to use the name of the function with the number of variables that you have arrange.

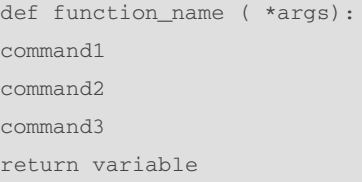

When you don't know the number of arguments that you want to use, you just use the \* with the args.

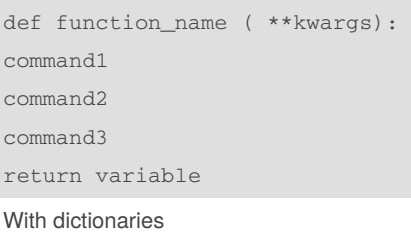

#### **Lambda functions**

It returns the value with a single expression, the can not obtain commands or more than one expression

Not published yet. Last updated 10th October, 2019. Page 1 of 2.

Sponsored by **CrosswordCheats.com** Learn to solve cryptic crosswords! <http://crosswordcheats.com>

# Cheatography

### Python Basics Cheat Sheet by [MacaSalva](http://www.cheatography.com/macasalva/) via [cheatography.com/93894/cs/20707/](http://www.cheatography.com/macasalva/cheat-sheets/python-basics)

#### **Functions (cont)**

g=lambda x:x+2

#### **Map functions**

map()

Takes a function and an iterable like a list as arguments and applies the function to each item in the iterable.

*When using functions you can use the command you want for the result, but is better using return instead of print because you can assign the result to a variable*

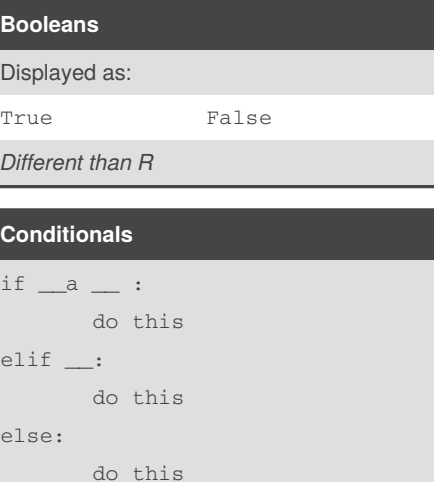

*The form of arrange is important, while you are under a condition you have to write inside it*

#### **While Loops:**

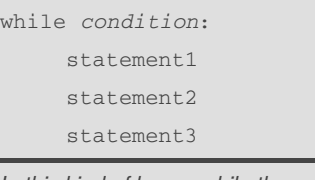

*In this kind of loops, while the condition is still true, it continues happening.*

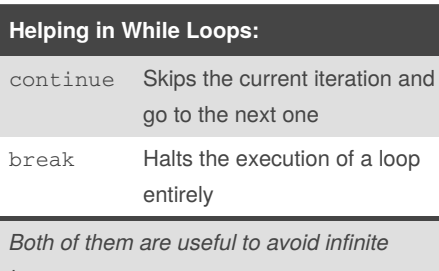

*loops*

#### **For Loops**

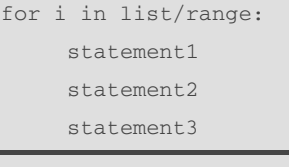

*A for loop is a control flow statement for specifying iteration, which allows code to be executed repeatedly.*

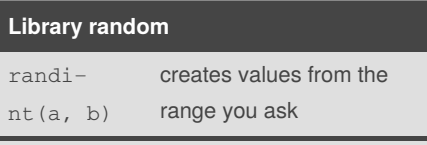

For using the library you have to import it:

*import* random

Then, for using it, you need to say that you are going to look for the function in the library. If you want to avoid it you can import just one function from the library.

### By **MacaSalva**

[cheatography.com/macasalva/](http://www.cheatography.com/macasalva/)

Not published yet. Last updated 10th October, 2019. Page 2 of 2.

#### Sponsored by **CrosswordCheats.com** Learn to solve cryptic crosswords! <http://crosswordcheats.com>

#### **Helping in For Loops:**

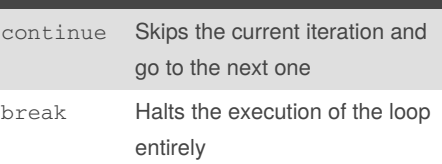

*These commands continue and break are useful to avoid infinite loops*